## **What's new and exciting about Graham's GPUs**

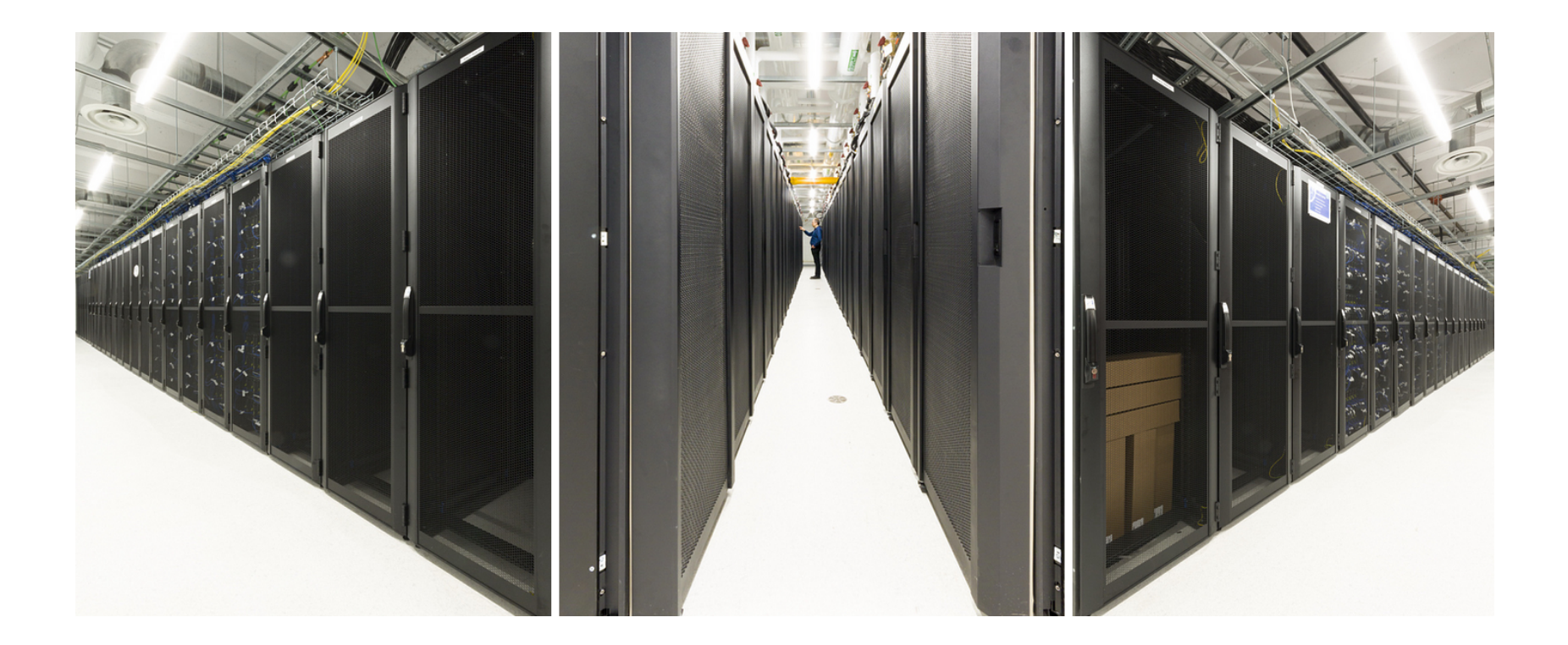

Sergey Mashchenko **SHARCNET** 

# From Fermi to Pascal

- The Monk GPUs are very dated they are of Fermi generation, and since then NVIDIA introduced Kepler, Maxwell, and Pascal GPU architectures.
	- Fermi: 2010
	- Kepler: 2012
	- [Maxwell: 2014]
	- Pascal: 2016

(Maxwell didn't have any HPC GPUs.)

• The new cluster Graham has 320 of HPC Pascal GPUs, P100. (Cedar at Simon Fraser has 584 P100's.)

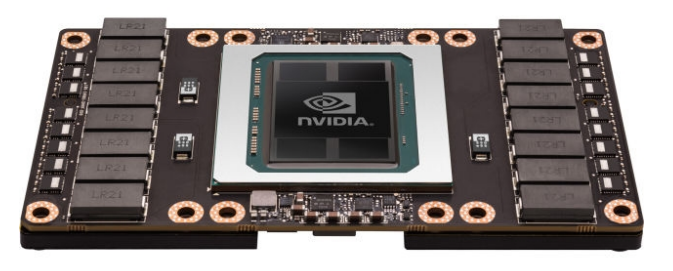

## Evolutionary changes

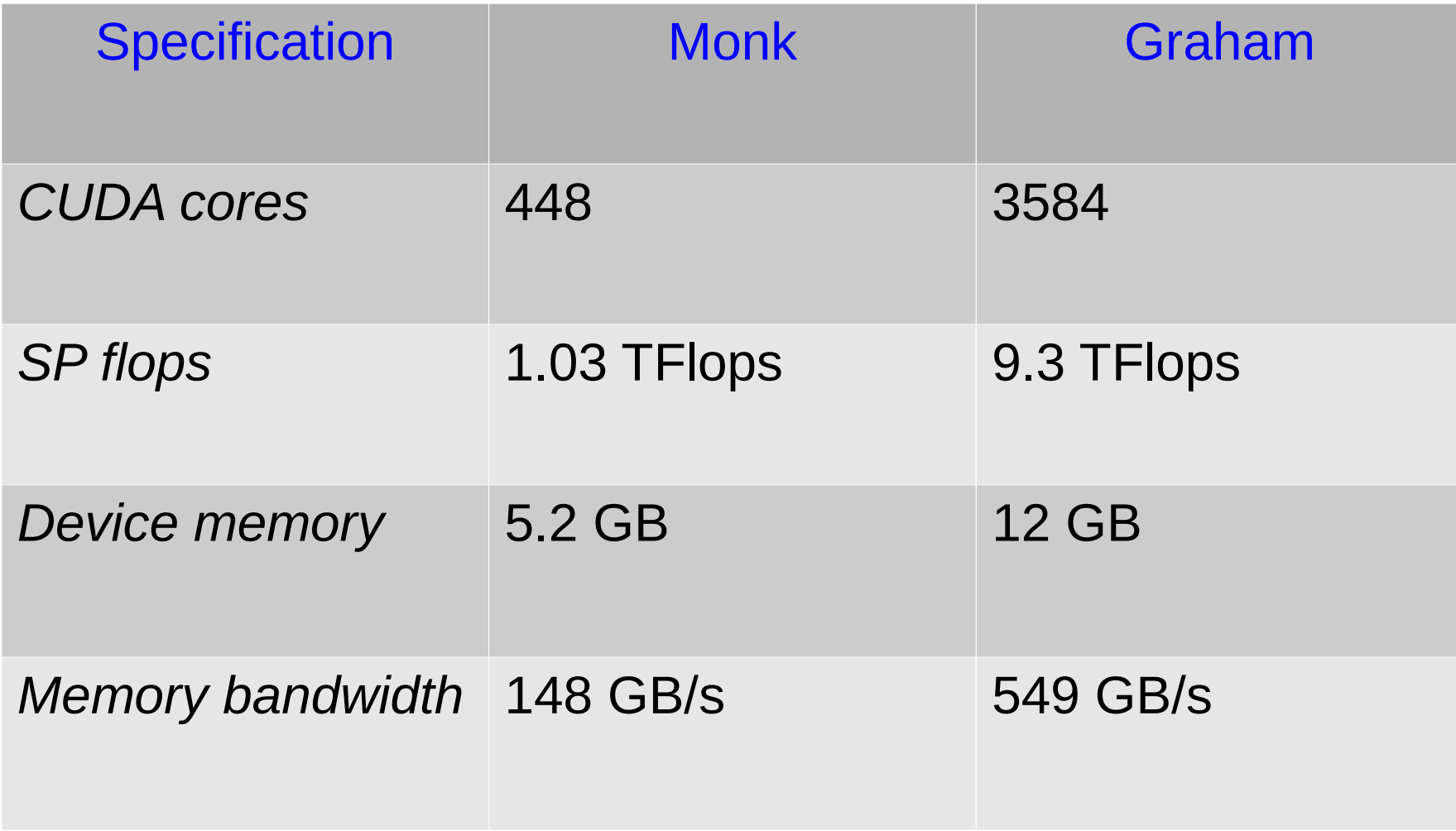

## Revolutionary changes

- CUDA Dynamic Parallelism (CDP): new hard/software feature allowing for dynamic workload generation on GPU (kernels launched from kernels). Makes GPU much more general purpose computing device. First appeared in Kepler GPUs.
- Hyper-Q: in previous generations, multiple CPU threads could only access the GPU sequentially (one queue); Kepler / Pascal expand that to 32 parallel queues. This should significantly accelerate mixed MPI/CUDA and OpenMP/CUDA codes, without any code modifications. Also great for GPU farming.

## Dynamic Parallelism

- Dynamic parallelism (DP) is available in CUDA 5.0 and later on devices of Compute Capability 3.5 or higher (sm\_35 for Kepler; sm\_60 for Pascal).
- Under DP, an application can launch a coarse-grained kernel which in turn launches finer-grained kernels to do work where needed.

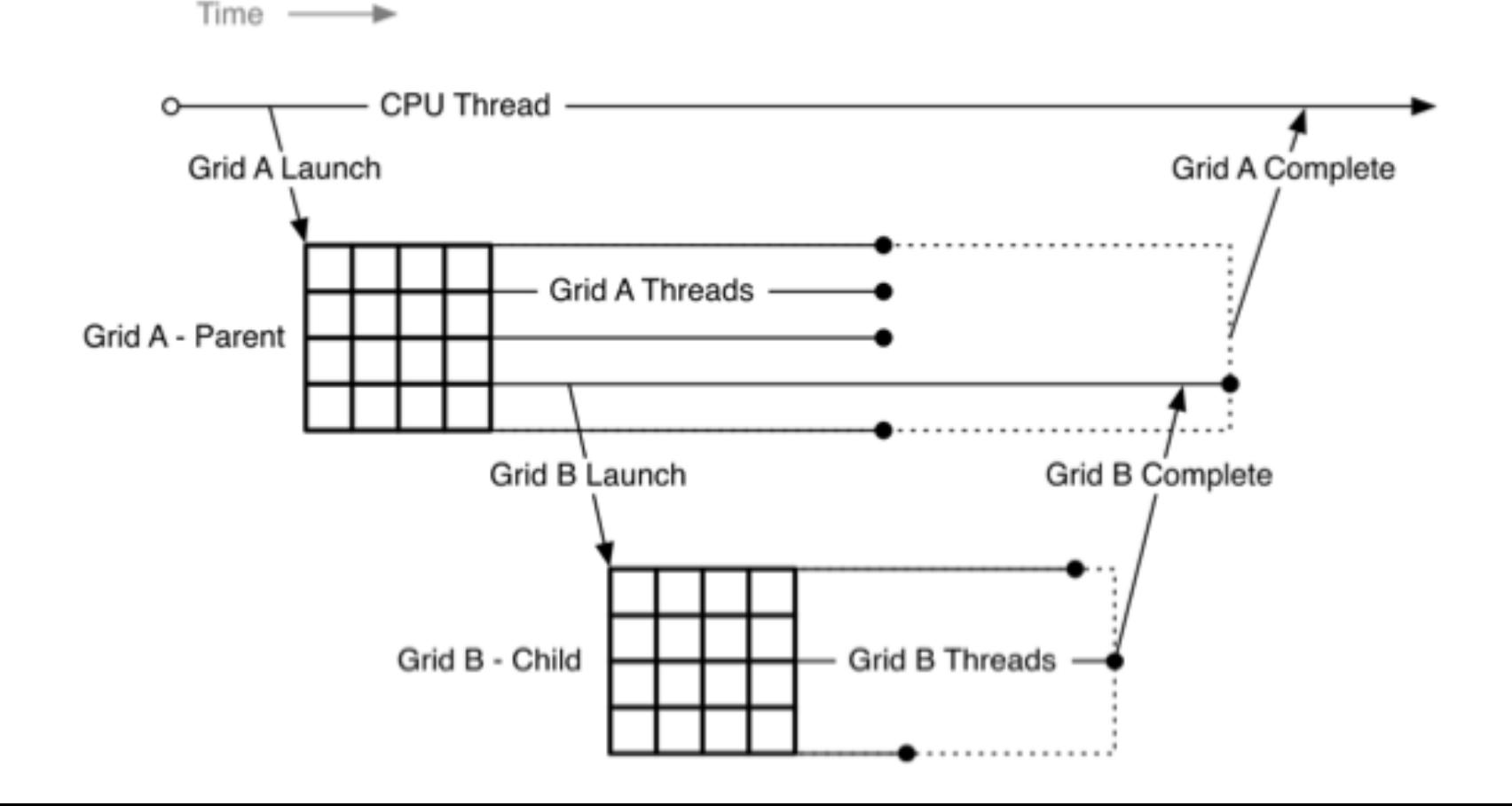

## Dynamic Parallelism

• DP is perfect for adaptive grid codes and codes with recursion.

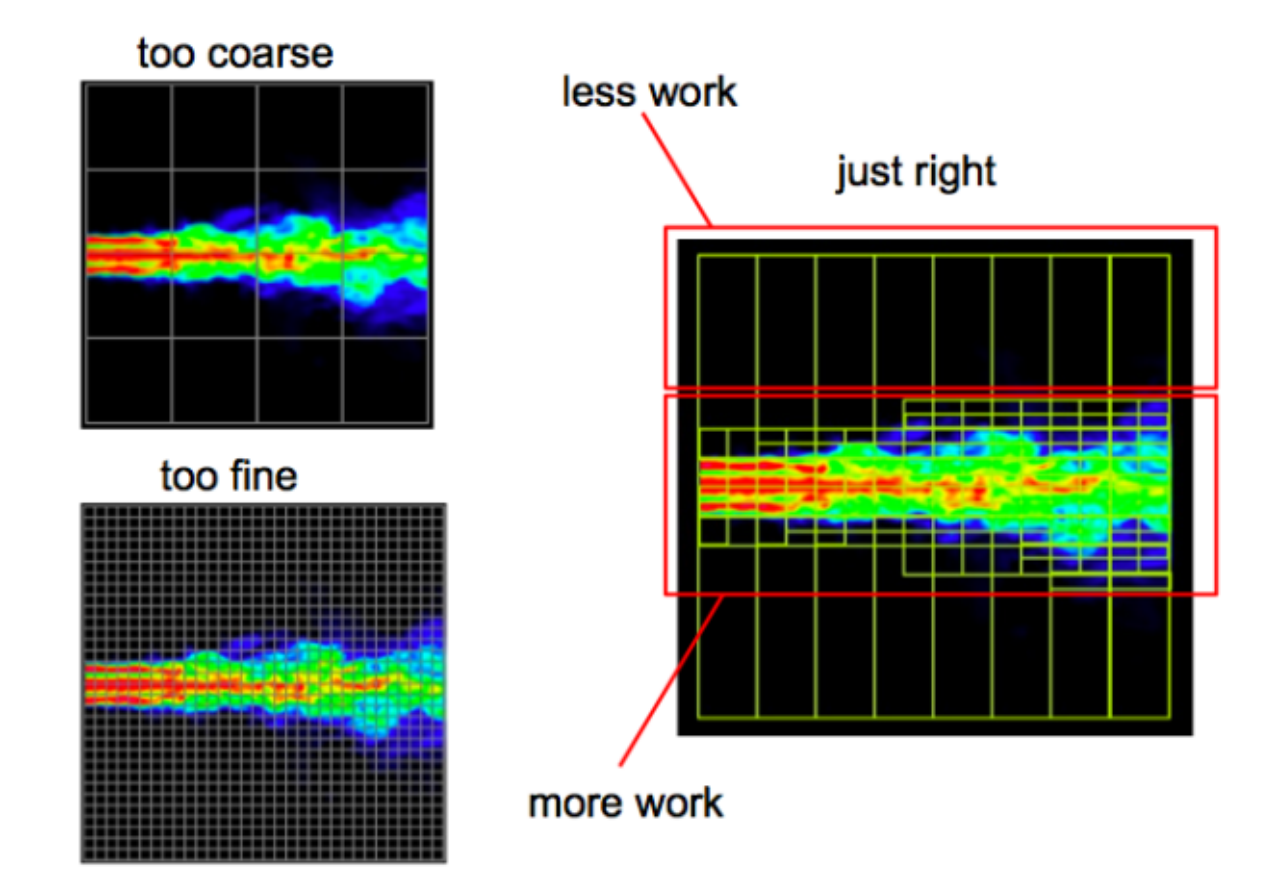

## DP: simple example

• DP allows one to move almost everything to GPU.

```
// On device:
// Second level kernels (multi-threaded):
  global void kernel1 (){}
  __global__ void kernel2 (){}
// Top level kernel (single-threaded):
  __global__ void main_kernel (){
 if (threadIdx.x == 0) {
// These second level kernels will run sequentially (would need streams for concurrency)
   kernel1<<<Nblocks, Nthreads>>>();
   kernel2<<<Nblocks, Nthreads>>>();
    ...
    }}
// On host:
int main() {
 main kernel < < \langle 1, 1 \rangle > > > (); }
```
## Amdahl's Law

• Amdahl's Law states that potential program speedup is defined by the fraction of code (P) that can be parallelized:

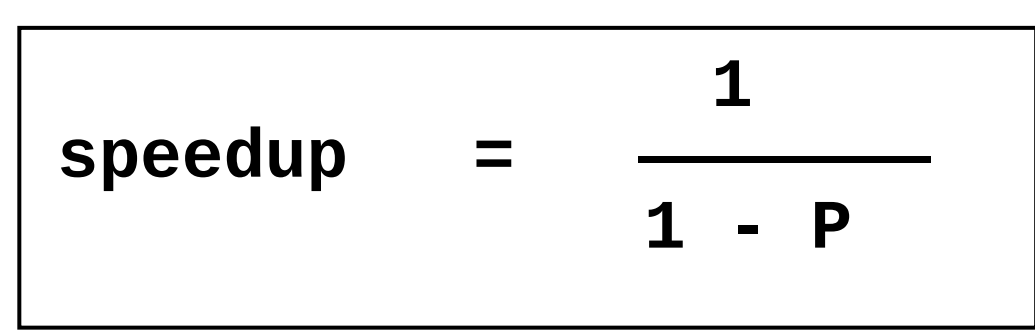

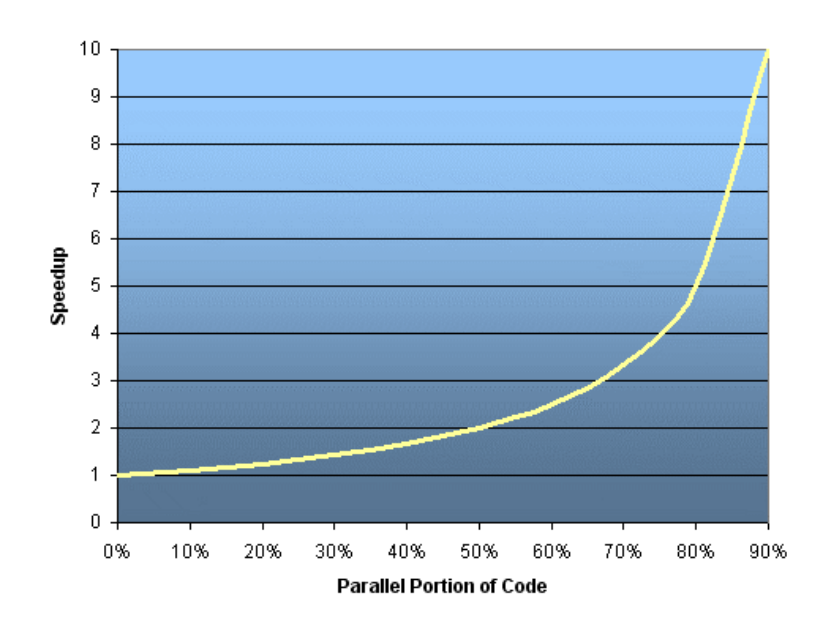

- If none of the code can be parallelized,  $P = 0$  and the speedup  $= 1$  (no speedup). If all of the code is parallelized,  $P = 1$  and the speedup is infinite (in theory).
- If 50% of the code can be parallelized, maximum speedup  $= 2$ , meaning the code will run twice as fast.

# Amdahl's Law (2)

• Introducing the number of processors performing the parallel fraction of work, the relationship can be modeled by:

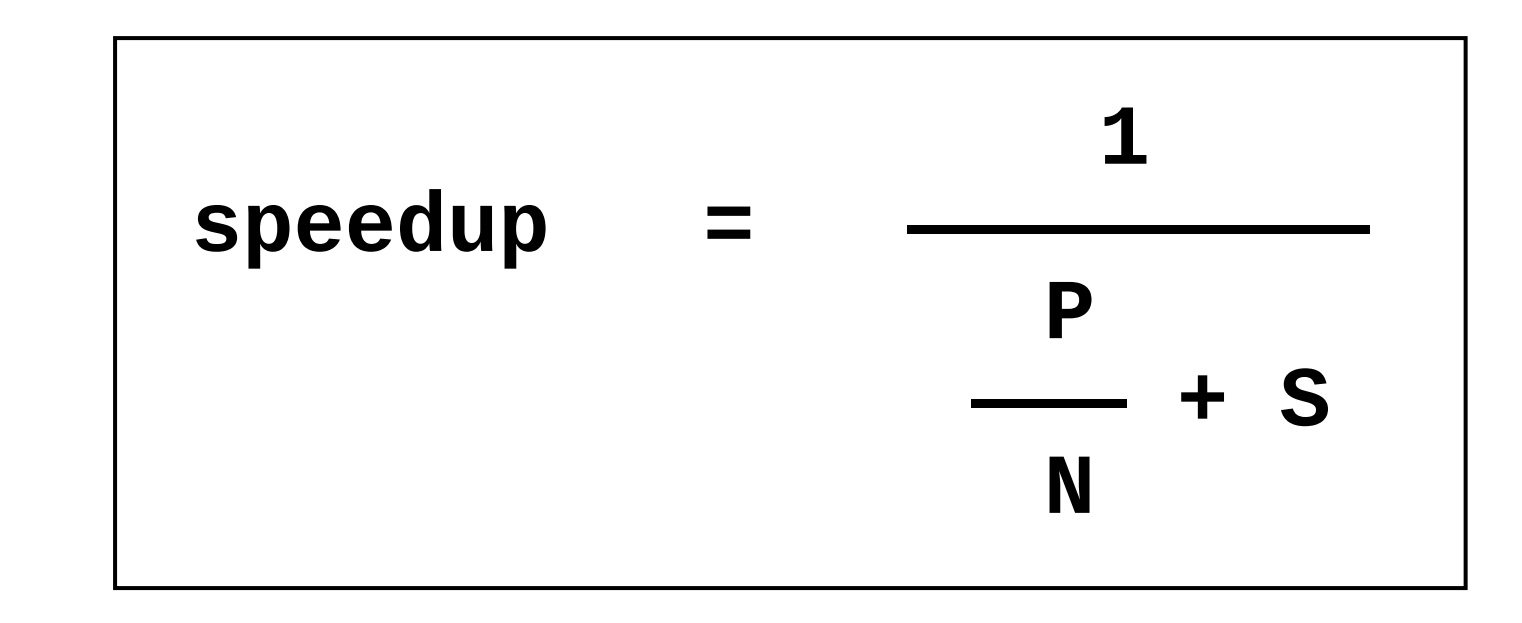

where  $P =$  parallel fraction, N = number of processors and S = serial fraction.

# Amdahl's Law (3)

• It soon becomes obvious that there are limits to the scalability of parallelism. For example, at  $P = .50, .90$  and .99 (50%, 90% and 99% of the code is parallelizable):

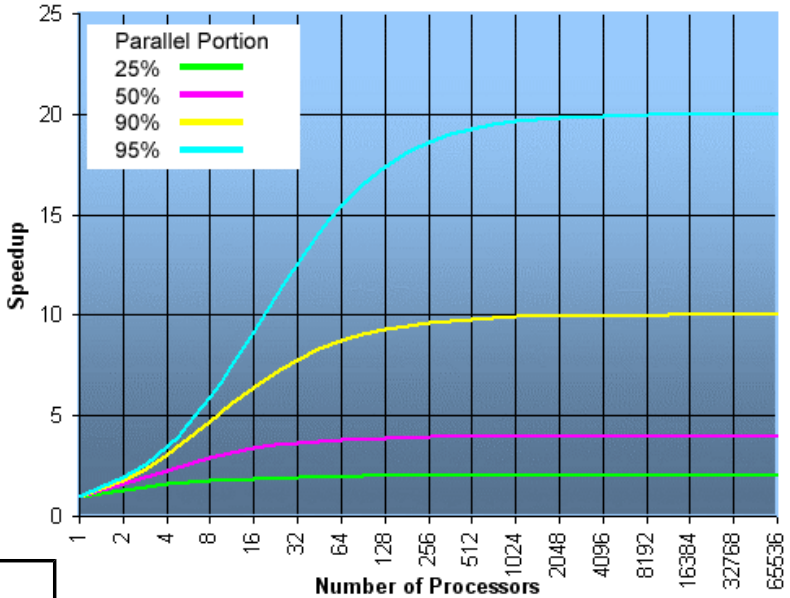

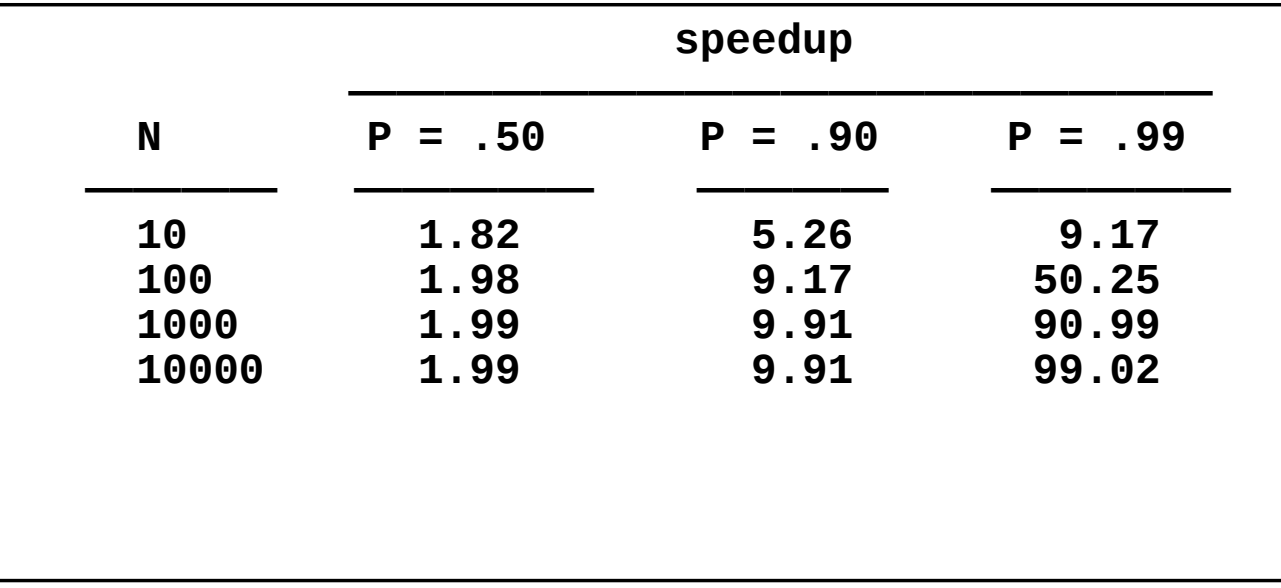

# Hyper-Q: why is it important?

- GPUs work well when you saturate them with data-parallel threads.
- Graham GPU has 8 times more cores (so need 8x more threads to get saturated) than the Monk GPU.
- From the Amdahl's law, a code which runs well on Monk will likely perform poorly\* on Graham.
- Hyper-Q helps to mitigate this, by allowing to share one GPU between different CPU threads.

# Live demo of Hyper-Q

- A simple code, primes HQ, only runs one block of threads per kernel.
- This mimics a realistic code which doesn't have enough of parallelism to saturate a modern GPU.
- Important: Hyper-Q is usually not enabled by default.

# Job script for GPU farming

```
#!/bin/bash
#SBATCH --gres=gpu:1
#SBATCH -t 0-00:30
#SBATCH --mem=4G
#SBATCH -c 16
```
export CUDA\_MPS\_LOG\_DIRECTORY=\$HOME/tmp nvidia-cuda-mps-control -d

```
for ((i=0; i<16; i++) do
   ./code &>out &
   done
wait
```
## Other new features

- Atomic operations improvements:
	- atomicAdd now supports FP64 (integer and float)
	- atomicMin and atomicMax now support INT64
- Half precision (FP16) at twice speed of FP32
- HBM2 memory: much higher bandwidth, hardware ECC (no memory or efficiency wasted for ECC).
- Quantitative improvements:
	- Grid length  $(1D)$ : 65,535 -> 2e9
	- 32-bit registers per thread:  $63 \rightarrow 255$
	- Concurrent kernels per device: 16 -> 128

#### Binary reduction

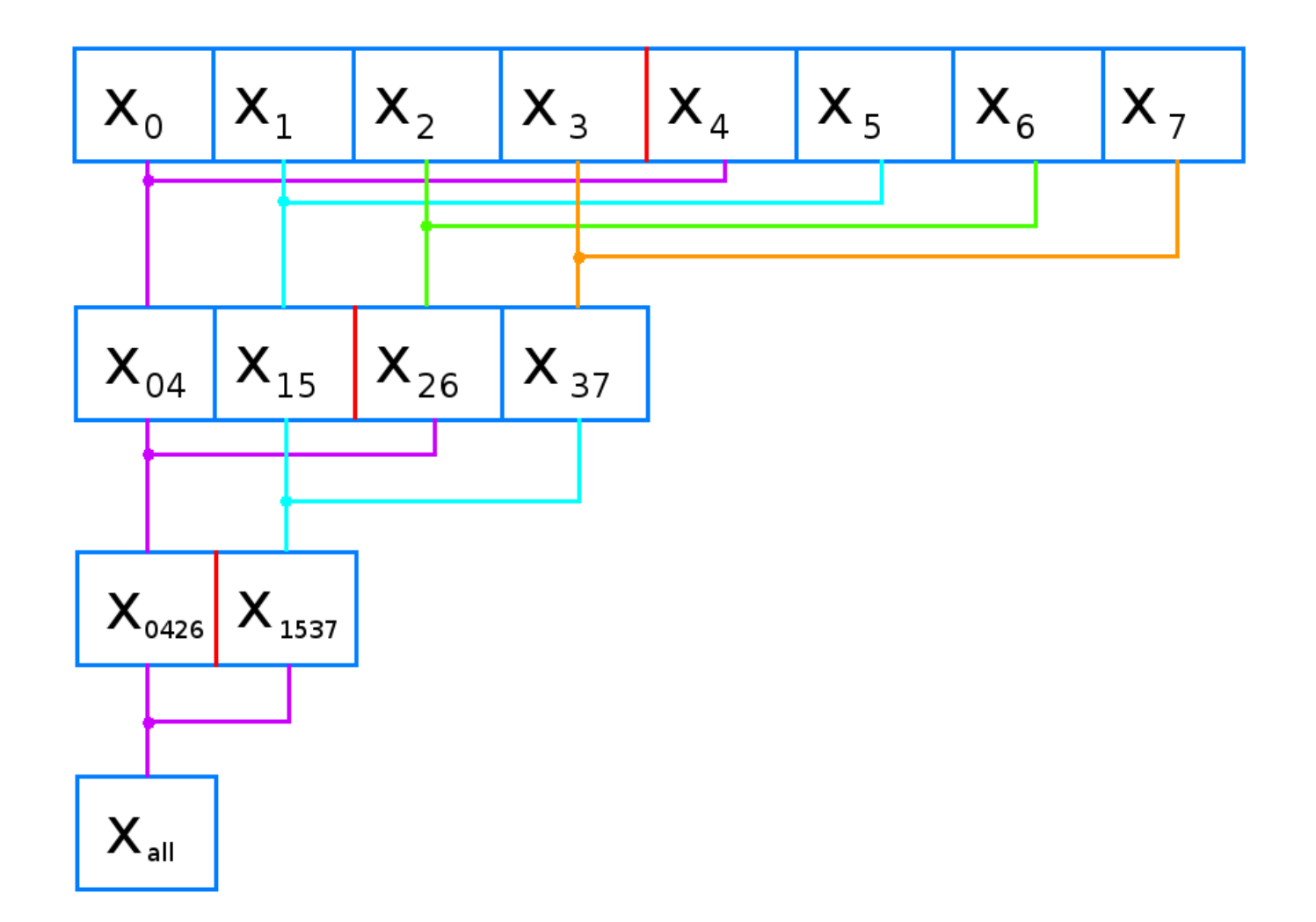

## Kernel for binary summation

shared \_\_ double sum[BLOCK\_SIZE];

```
...
  __syncthreads(); // To make sure all sum[] elements were initialized
int nTotalThreads = blockDim.x; // Total number of active threads;
// only the first half of the threads will be active.
```

```
while(nTotalThreads > 1)
{
  int halfPoint = nTotalThreads / 2; // Number of active threads
 if (threadIdx.x < halfPoint)
 {
   int thread2 = threadIdx.x + halfPoint; // the second element index
   sum[threadIdx.x] += sum[thread2]; // Pairwise summation
 }
   syncthreads();
  nTotalThreads = halfPoint; // Reducing the binary tree size by two}
```
#### Binary at the lower level, atomic at the higher level

shared float sum[BLOCK\_SIZE]; *// Initialize sum[] array here* \_\_syncthreads(); *// To make sure all sum[] elements were initialized* int nTotalThreads = blockDim.x; *// Total number of active threads; // only the first half of the threads will be active.*

```
while(nTotalThreads > 1){
  int halfPoint = nTotalThreads / 2; // Number of active threads
 if (threadIdx.x < halfPoint)
 {
   int thread2 = threadIdx.x + halfPoint; // the second element index
   sum[threadIdx.x] += sum[thread2]; // Pairwise summation
 }
   syncthreads();
  nTotalThreads = halfPoint; // Reducing the binary tree size by two
}
if (threadIdx.x == 0)
    atomicAdd (&xsum, sum[0]); // Atomic reduction
```
### FP64 reduction on monk

• Two-level binary reduction:

*// Host code* #define BSIZE 1024 *// Always use a power of two; can be 32...1024 // Total number of elements to process: 1024 < Ntotal < 1024^2*

int Nblocks = (Ntotal+BSIZE-1) / BSIZE;

*// Low level (the results should be stored in global device memory):*  $x$ \_prereduce <<<Nblocks, BSIZE >>> ();

*// High level (will read the input from global device memory):*  $x$ <sup> $\le$ </sup>duce <<<1, Nblocks >>> ();

### Online quiz

Link: [http://www.socrative.com](http://www.socrative.com/)

Room: CUDADAY2